# <span id="page-0-0"></span>Úvod, základné pojmy, testovanie bieleho šumu

#### Beáta Stehlíková

Časové rady

Fakulta matematiky, fyziky a informatiky, UK v Bratislave

## <span id="page-1-0"></span>[Analýza časových radov: úvod](#page-1-0)

## Klasický vzorový príklad

- ▶ Pozrieme sa na dáta počty cestujúcich aerolinkami
- ▶ Dáta AirPassengers z balíka datasets
- ▶ Popis dát v dokumentácii (pomocou ?AirPassengers):
	- $\blacktriangleright$  The classic Box & Jenkins airline data. Monthly totals of international airline passengers, 1949 to 1960.
	- $\blacktriangleright$  A monthly time series, in thousands.

#### **library**(datasets) AirPassengers

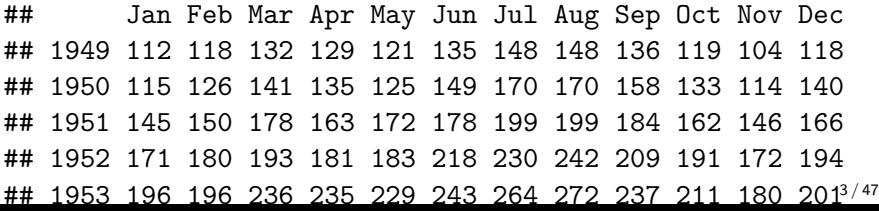

#### Klasický vzorový príklad - priebeh dát

Stačí plot(AirPassengers) a vďaka časovej štruktúre dát máme:

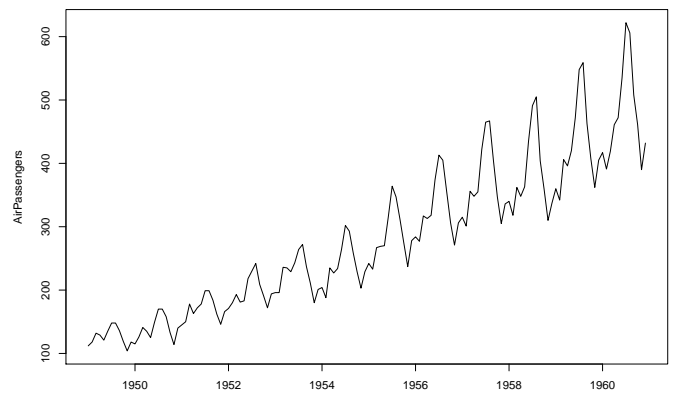

Time

Klasický vzorový príklad - priebeh dát Po zlogaritmovaní sa stabilizuje volatilita:

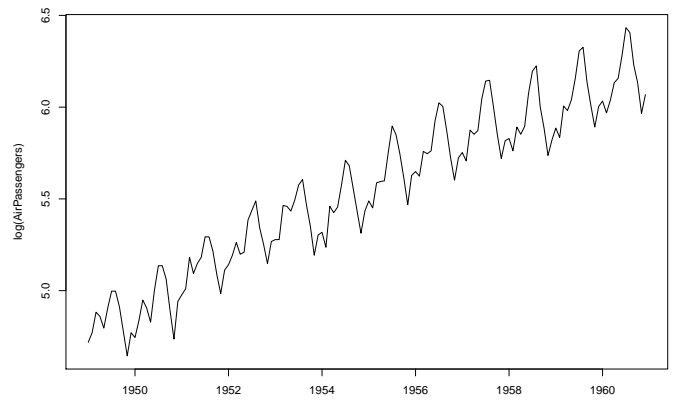

Time

#### Box a Jenkins

#### Budeme sa zaoberať **prístupom od Boxa a Jenkinsa**.

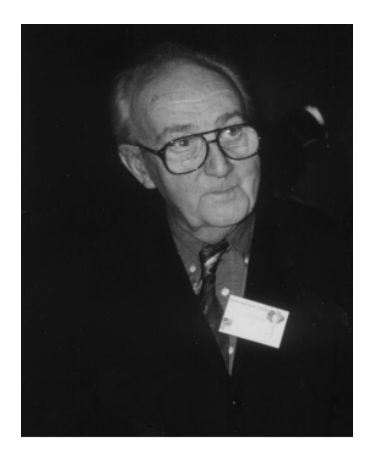

Rozhovor s G. E. P. Boxom po oslave jeho 80. narodenín (1999), ako sa začal zaujímať o štatistiku a ďalšie otázky.

> The first paper you wrote with Jenkins has been considered as a breakthrough in statistics.

Peña, D. (2001). George Box: An interview with the International Journal of Forecasting. International Journal of Forecasting, 17(1), 1-9.

## Informačný list predmetu

#### **Výsledky vzdelávania:**

Študenti bude vedieť modelovať jednorozmerné časové rady Box-Jenkinsovou metodológiou a bude poznať jej teoretické pozadie.

# <span id="page-7-0"></span>[Základné pojmy](#page-7-0)

# Obsah

- $\triangleright$  Časový rad, momenty
- $\blacktriangleright$  Stacionarita, ergodicita
- $\blacktriangleright$  Biely šum
- $\blacktriangleright$  Autokorelačná funkcia
- **Noldova reprezentácia**
- **Testy o autokorelačnej funkcii**

# Momenty časového radu

- $\blacktriangleright$  Náhodný proces  $x_1, x_2, \ldots, x_T$  je úplne charakterizovaný svojou T-rozmernou distribučnou funkciou
- I Obvykle sa zameriavame na **prvé dva momenty**:
	- $\blacktriangleright$  stredná hodnota  $E(x_t)$
	- variancia  $D(x_t)$
	- **EXECUTE:**  $Cov(x_t, x_s)$ , tzv. autokovariancie

# Stacionarita a ergodicita

- $\triangleright$  Väčšinou máme len jeden časový rad jednu realizáciu náhodného procesu  $\rightarrow$  aby sa dala robiť štatistická inferencia, potrebujeme dodatočné predpoklady
- ▶ Napríklad: na to, aby sme odhadli strednú hodnotu, ... potrebujeme viac ako jednu realizáciu tejto náhodnej premennej
- $\triangleright$  Ergodický proces výberové momenty počítané z časového radu s  $T$  pozorovaniami konvergujú pre  $T \to \infty$  k zodpovedajúcim momentom
- **I** Tento koncept má zmysel iba ak predpokladáme, že  $E(x_t) = \mu$ ,  $D(x_t) = \sigma^2, \ldots$  pre každé *t*

# Stacionarita a ergodicita

- I Silná stacionarita: združená distribučná funkcia sa nemení pri posune v čase
- $\triangleright$  Obvykle sa pracuje so slabším predpokladom → slabá stacionarita:

$$
E(x_t) = \mu \forall t
$$
 (1)  
\n
$$
Cov(x_t, x_s) = \gamma(|t - s|) \forall t, s
$$
 (2)

- $\triangleright$  Z (2) vyplýva, že  $D(x_t) = const.$  pre všetky t.
- $\triangleright$  Ďalej budeme pod stacionaritou rozumieť slabú stacionaritu.

Stacionarita - dáta

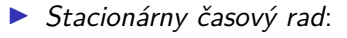

- ▶ dáta sú priťahované k určitej rovnovážnej hodnote, okolo ktorej oscilujú
- **Nestacionárny časový rad:** 
	- $\triangleright$  napríklad trend: rastúci trend → stredná hodnota nie je konštantná  $\rightarrow$  proces nie je stacionárny
	- $\triangleright$  neskôr budeme vidieť aj iné druhy nestacionarity (napr. zatiaľ nejasne znejúci pojem jednotkový koreň v sylabe predmetu)

```
# PRIKLAD 1
# Japanese motor vehicle production in thousand (1947–1989)
library(fma)
plot(jcars)
```
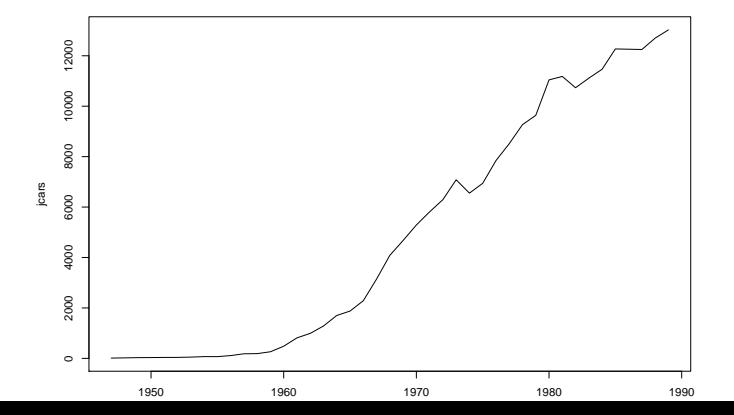

14 / 47

> *# PRIKLAD 2 # Rocny prietok Nilu v Aswane v 10^8 m^3 (stavba priehrad)* **library**(datasets) **plot**(Nile)

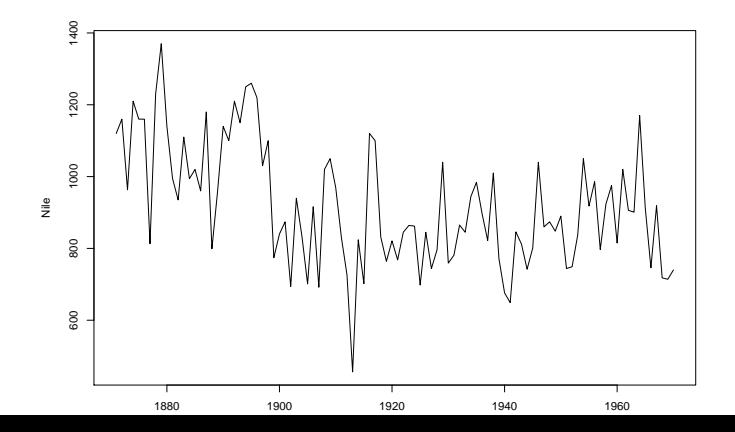

## Nepovinné poznámky: Hľadanie bodov zmeny

- $\blacktriangleright$  Tutoriál (useR! International R User 2017 Conference): <https://www.youtube.com/watch?v=I7jUBro78RM>
- **Diplomovka Lucie Macháčkovej, zmeny v prietokoch** slovenských riek (mEMM 2020, školiteľ: doc. Pekár)
- $\triangleright$  Článok s prehľadom rôznych metód: Aminikhanghahi, S., & Cook, D. J. (2017). A survey of methods for time series change point detection. Knowledge and information systems, 51(2), 339-367.

<https://link.springer.com/article/10.1007/s10115-016-0987-z>

```
# pozrime sa na prietoky Nilu:
library(changepoint)
zmena <- cpt.mean(Nile)
plot(zmena)
```
#### Výstup z predchádzajúceho slajdu:

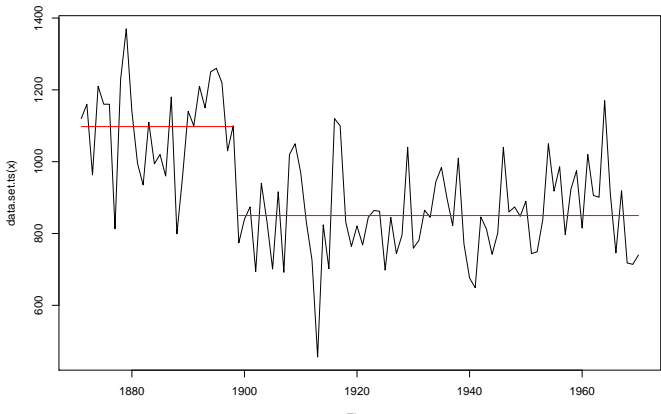

<span id="page-17-0"></span>[Úvod, základné pojmy, testovanie bieleho šumu](#page-0-0) [Biely šum](#page-17-0)

# [Biely šum](#page-17-0)

# Definícia bieleho šumu

- ▶ Dôležitý príklad stacionárneho procesu, pomocou ktorého budeme definovať aj rôzne modely pre dáta
- $\blacktriangleright$  Biely šum  $u_t$  je náhodný proces s nasledujúcimi vlastnosťami

$$
\mathbb{E}(u_t) = 0 \forall t
$$
  

$$
\mathbb{D}(u_t) = \sigma^2 \forall t
$$
  

$$
Cov(u_t, u_s) = 0 \forall t \neq s
$$

▶ Napríklad postupnosť nezávislých náhodných premenných s rovnakým rozdelením (a konečnou strednou hodnotou a disperziou), ale nie je to jediná možnosť

[Úvod, základné pojmy, testovanie bieleho šumu](#page-0-0)  $L_{\text{Biely }šum}$ 

#### Príklad

x <- **rnorm**(100)  $plot(x, type = "l")$ 

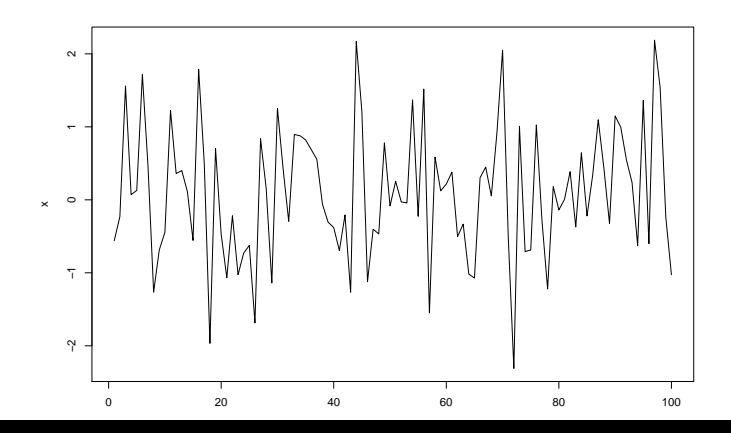

20 / 47

<span id="page-20-0"></span>[Úvod, základné pojmy, testovanie bieleho šumu](#page-0-0)

[Príklady: zisťovanie stacionarity procesu](#page-20-0)

## [Príklady: zisťovanie stacionarity procesu](#page-20-0)

Príklad 1

 $\blacktriangleright$  Nech  $u_t$  je biely šum, definujme

 $x_t = u_t + u_{t-1}$ 

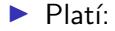

$$
\mathbb{E}(x_t) = 0, \mathbb{D}(x_t) = 2\sigma^2
$$

$$
Cov(x_t, x_{t+k}) = \begin{cases} \sigma^2 & \text{pre } k = 1, \\ 0 & \text{pre } k = 2, 3, \dots \end{cases}
$$

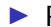

**Proces teda je stacionárny** 

Príklad 1: simulácia priebehu procesu,  $N = 200$  pozorovaní

```
u <- rnorm(N + 1)
x \leftarrow u[2:N] + u[1:(N - 1)]
```
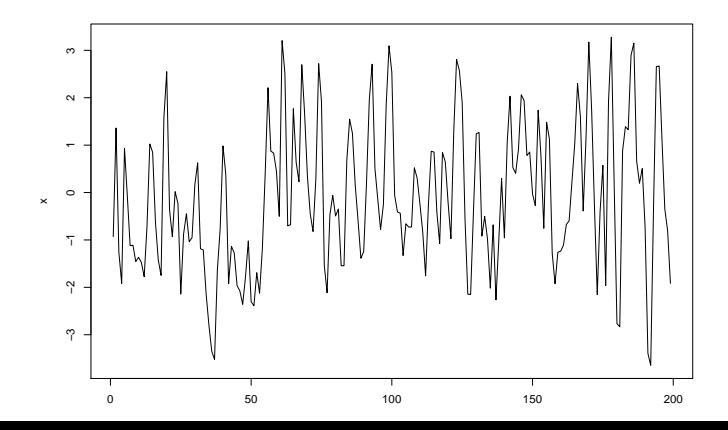

23 / 47

## Príklad 2

 $\blacktriangleright$  Nech  $u_t$  je biely šum, definujme

$$
x_t = \begin{cases} u_1 & \text{pre } t = 1, \\ x_{t-1} + u_t & \text{pre } t = 2, 3, \dots \end{cases}
$$

\n- $$
x_t
$$
 sa dá zapísat v tvare  $x_t = \sum_{i=1}^t u_i$
\n- Platí:
\n- $\mathbb{E}(x_t) = 0, \mathbb{D}(x_t) = t\sigma^2$
\n

$$
Cov(x_t, x_{t+k}) = t\sigma^2 \text{ pre } k > 0
$$

**Proces teda nie je stacionárny** (to vieme povedať už po výpočte disperzie)

### Príklady 1, 2: porovnanie simulácií procesov

▶ Vľavo: stacionárny proces z príkladu 1, vpravo: proces s rastúcou disperziou z príkladu 2

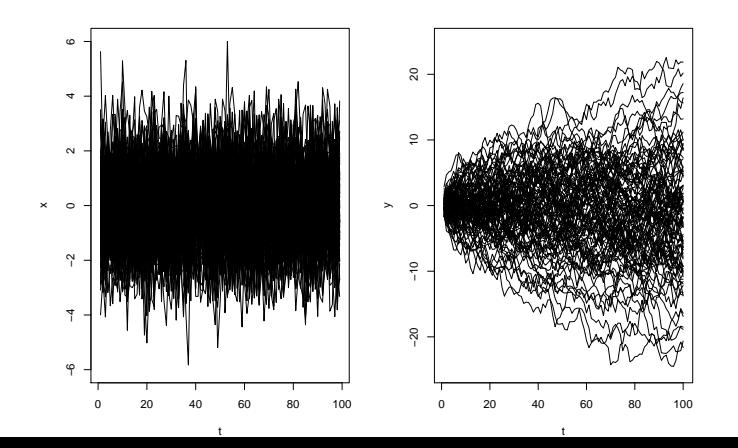

Príklad 3

Nech  $u_t$  je biely šum, definujme

<span id="page-25-0"></span>
$$
x_t = \mu + \sum_{j=0}^{\infty} \psi_j u_{t-j}, \qquad (3)
$$

kde koeficienty  $\psi_j$  spĺňajú  $\psi_0=1, \, \sum \psi_j^2<\infty$  $\blacktriangleright$  Platí:  $\infty$ 

$$
\mathbb{E}(x_t) = \mu, \mathbb{D}(x_t) = \sigma^2 \sum_{j=1}^{\infty} \psi_j^2
$$

$$
Cov(x_t, x_{t+k}) = \sigma^2 \sum_{j=0}^{\infty} \psi_j \psi_{k+j}
$$

**Proces je stacionárny.** 

# <span id="page-26-0"></span>[Woldova reprezentácia](#page-26-0)

[Úvod, základné pojmy, testovanie bieleho šumu](#page-0-0) [Woldova reprezentácia](#page-26-0)

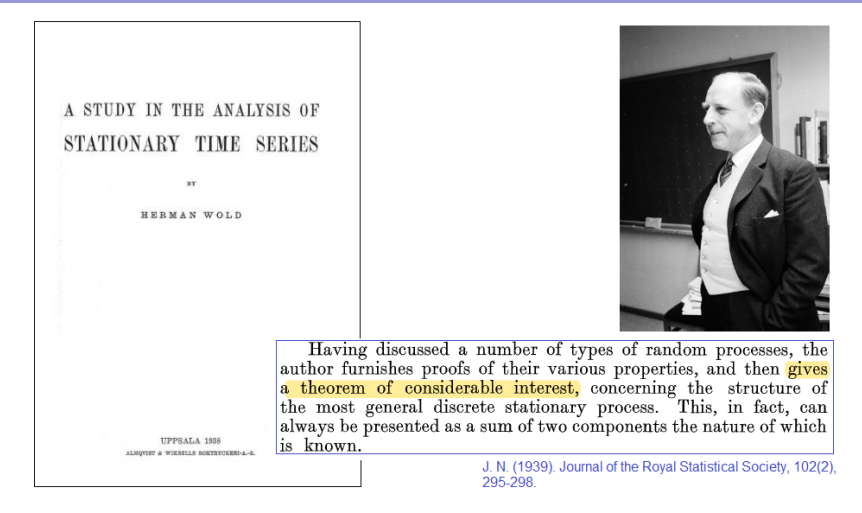

https://archive.org/details/in.ernet.dli.2015.262214 https://www.jstor.org/stable/298000

https://digitaltmuseum.se/021016543711/professor-herman-wold-uppsala-1969

### Woldova reprezentácia stacionárneho procesu

- $\triangleright$  V príklade 3: Proces tvaru [\(3\)](#page-25-0) je stacionárny
- $\triangleright$  Dá sa dokázať: Každý stacionárny proces  $x_t$  sa dá zapísať v tvare

$$
x_t = \mu_t + \sum_{j=0}^{\infty} \psi_j u_{t-j}
$$

kde  $u$  je biely šum,  $\psi_0=1$ ,  $\sum_{j=0}^\infty \psi_j^2<\infty$  a  $\mu_t$  sa dá presne predikovať z predchádzajúcich hodnôt procesu  $x$  (v našich aplikáciách to bude konštanta)

▶ Toto vyjadrenie sa nazýva Woldova reprezentácia

# <span id="page-29-0"></span>[Autokorelačná funkcia \(ACF\)](#page-29-0)

Motivácia

► Hore:  $u_t$ , dolu:  $x_t = 0.9x_{t-1} + u_t$  - simulácia a závislosť  $x_t$  od  $x_{t-1}$ 

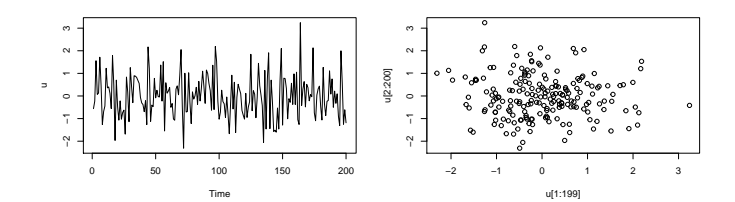

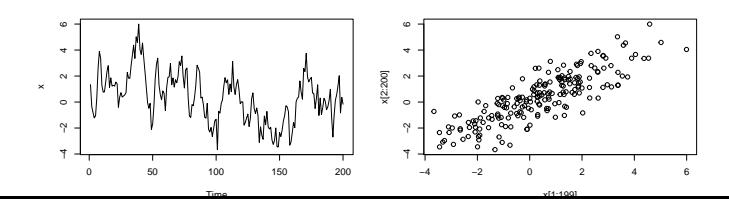

31 / 47

#### Definícia základné vlastnosti

▶ Autokorelačná funkcia (ACF) stacionárneho procesu je definovaná ako

$$
\rho(\tau) = \text{cor}(x_t, x_{t+\tau}) = \frac{\text{cov}(x_t, x_{t+\tau})}{\sqrt{\mathbb{D}(x_t)\mathbb{D}(x_{t+\tau})}}
$$

**EXACE** sa teda dá vyjadriť pomocou autokovariančnej funkcie γ:

$$
\rho(\tau)=\frac{\gamma(\tau)}{\gamma(0)},
$$

 $\blacktriangleright$  Platí:

$$
\rho(0)=1, \rho(-\tau)=\rho(\tau),
$$

stačí nám teda počítať *ρ*(*τ* ) pre *τ* = 1*,* 2*, . . .*

Príklad

 $\blacktriangleright$  Nech  $u_t$  je biely šum, definujme

 $x_t = u_t + u_{t-1}$ 

 $\blacktriangleright$  Pre tento proces sme odvodili stacionaritu a vlastnosti:

$$
\mathbb{D}(x_t) = 2\sigma^2, \text{Cov}(x_t, x_{t+k}) = \begin{cases} \sigma^2 & \text{pre } k = 1, \\ 0 & \text{pre } k = 2, 3, \ldots \end{cases}
$$

 $\blacktriangleright$  ACF teda je

$$
\rho(k) = \text{Cor}(x_t, x_{t+k}) = \begin{cases} 1/2 & \text{pre } k = 1, \\ 0 & \text{pre } k = 2, 3, ... \end{cases}
$$

#### Odhadovanie ACF z dát

Ergodický proces  $\rightarrow$  stredná hodnota, disperzia a autokovariancie sa dajú konzistentne odhadnúť z dát x1*, . . . ,* x<sup>T</sup> :

$$
\hat{\mu} = \frac{1}{T} \sum_{t=1}^{T} x_t, \ \ \hat{\gamma}(0) = \frac{1}{T} \sum_{t=1}^{T} (x_t - \hat{\mu})^2
$$

$$
\hat{\gamma}(\tau) = \sum_{t=1}^{T-\tau} (x_t - \hat{\mu})(x_{t+\tau} - \hat{\mu})
$$

 $\triangleright$  Z toho - konzistentný odhad autokorelačnej funkcie:

$$
\hat{\rho}(\tau)=\frac{\hat{\gamma}(\tau)}{\hat{\gamma}(0)}
$$

- je asymptoticky nevychýlený

### Odhadovanie ACF z dát v R-ku: funkcia acf

#### $\text{act}(x)$  # pre data  $x \leftarrow u[2:N] + u[1:(N - 1)]$

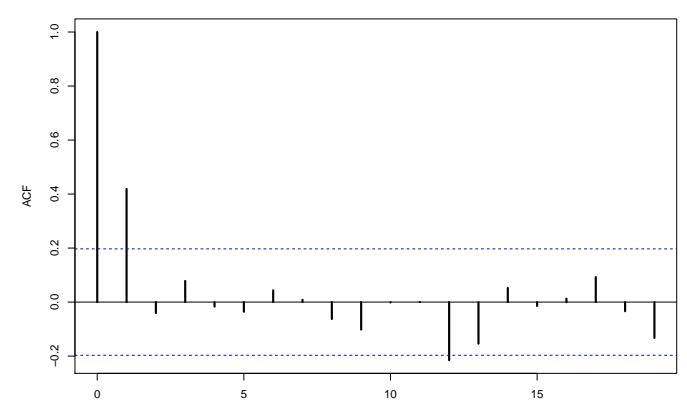

**Series x**

## Využitie na kontrolu výpočtov

 $\blacktriangleright$  Zadanie: Nech  $z_t$  je proces, ktorého hodnoty sú nezávislé náhodné premenné s rozdelením N(0*,* 1). Ukážte, že nasledujúci proces je stacionárny a vypočítajte jeho ACF:

$$
y_t = \begin{cases} z_t & \text{pre } t \text{ nepárne} \\ \frac{1}{\sqrt{2}}(z_{t-1}^2 - 1) & \text{pre } t \text{ párne} \end{cases}
$$

▶ Vygenerujeme si daný proces a zobrazíme odhadnutú ACF (náš výpočet by mal dať podobný výsledok):

```
set.seed(1234)
N < -500z \leq -rnorm(N, mean = 0, sd = 1)y <- z # pre neparne indexy zostane, parne upravime
ind.parne \leq seq(from = 2, to = N, by = 2)
y[ind.parne] <- (1/sqrt(2)) * (z[ind.parne - 1]^2 - 1)
                                                         36 / 47
```
**acf**(y)

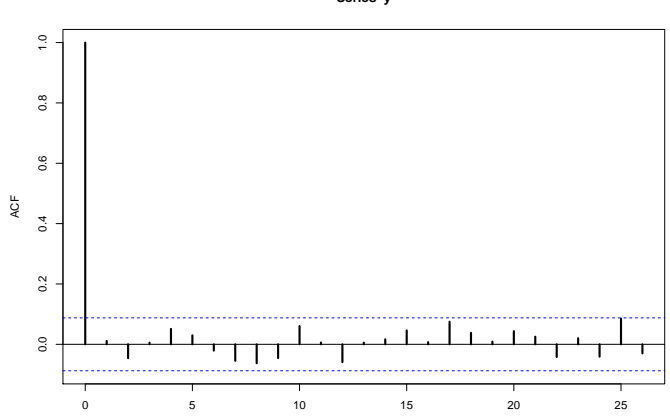

**Series y**

Lag

### Alternatíva: funkcia acf1 z balíka astsa

**library**(astsa); **acf1**(y)

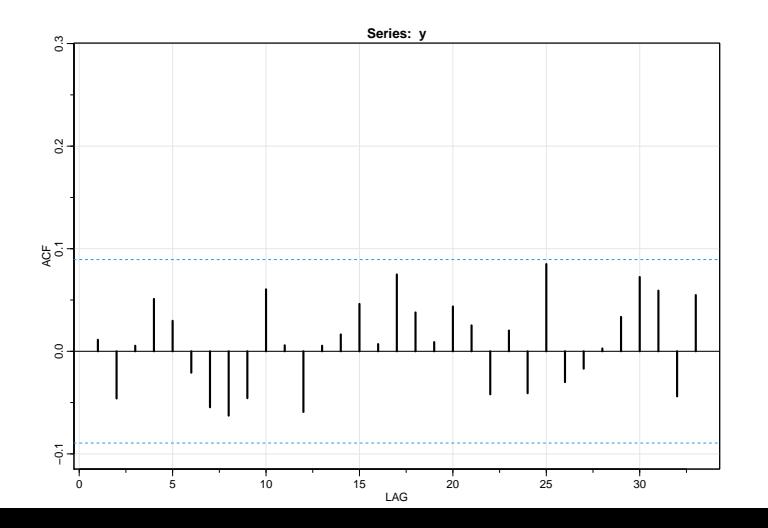

<span id="page-38-0"></span>[Úvod, základné pojmy, testovanie bieleho šumu](#page-0-0)

[Testovanie nulovosti autokorelácií](#page-38-0)

## [Testovanie nulovosti autokorelácií](#page-38-0)

## Testovanie nulovosti autokorelácií - každej samostatne

 $\triangleright$  Biely šum má nulovú ACF  $\Rightarrow$  pri testovaní, či sú dáta bielym šumom, budeme testovať, či majú nulové autokorelácie

▶ Odhad ACF v prípade bieleho šumu

- $\blacktriangleright$  asymptoticky nevychýlený
- $\blacktriangleright$  disperzia ≈ 1/*T*
- **►** aisperzia ≈ 1/1<br>► ⇒ približný 95 % interval spoľahlivosti: ±1.96/ $\sqrt$ ribližný 95 % interval spoľahlivosti:  $\pm 1.96/\sqrt{T}$ , resp. ±2*/* T - často sa zobrazuje spolu s odhadnutými autokoreláciami (aj v prípade funkcií acf a acf1)
- ▶ Pre každú autokoreláciu samostatne:
	- $\blacktriangleright$  Testujeme, či sa rovná nule.
	- **Nulovú hypotézu zamietame, ak je jej odhad mimo intervalu** spoľahlivosti

Ak testujeme nulovosť autokorelácie, nie pre biely šum:

 $\triangleright$  V prípade procesu, pre ktorý platí  $ρ(τ) = 0$  pre  $τ > k$ , pre tieto *τ* platí

$$
\mathbb{D}(\hat{\rho}(\tau)) \approx \frac{1}{\mathcal{T}}\left(1 + 2\sum_{j=1}^k \hat{\rho}(j)^2\right)
$$

## Testovanie nulovosti autokorelácií - Ljung-Boxov test

- ▶ Netestujeme nulovosť každej autokorelácie samostatne, ale testujeme hypotézu  $\rho(1) = \rho(2) = \cdots = \rho(m) = 0$
- $\triangleright$  Box & Pierce, 1970: ak platí  $H_0$ , asymptoticky

$$
Q = \sum_{j=1}^{m} \left( \frac{\hat{\rho}(j)}{1/\sqrt{T}} \right)^2 = T \sum_{j=1}^{m} \hat{\rho}(j)^2 \sim \chi_m^2
$$

 $\triangleright$  Ljung & Box, 1978: modifikácia s lepšími vlastnosťami pri menšom počte dát

$$
Q = T \sum_{j=1}^{m} \frac{T+2}{T-j} \hat{\rho}(j)^2 \sim \chi_m^2
$$

▶ Poznámka, ktorú využijeme neskôr: Počet stupňov voľnosti sa zmení, ak ide o rezíduá z modelu

## Ljung-Boxov test v R-ku: funkcia Box.test

 $\blacktriangleright$  Testujme pre dáta x, že prvé štyri autokorelácie sú nulové

```
set.seed(12345)
N < -500x \leq -\text{rnorm}(N)Box.test(x, lag = 4, type = "Ljung-Box")##
## Box-Ljung test
##
## data: x
## X-squared = 0.97917, df = 4, p-value = 0.9129
```
#### Ljung-Boxov test v R-ku: p-hodnoty

- Box.test(x, lag = 3, type = "Ljung")\$p.value
- I Grafický výstup s p-hodnotami, parameter lag od 1 do 15:

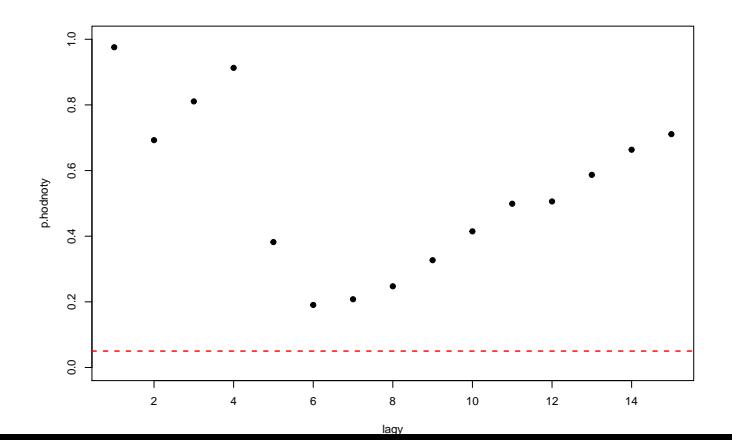

<span id="page-44-0"></span>[Úvod, základné pojmy, testovanie bieleho šumu](#page-0-0)  $\mathrel{\mathop{\rule{0pt}{\text{}}\mathrel{\sqcup}}\nolimits}$  [Použitie ADF testu](#page-44-0)

## [Použitie ADF testu](#page-44-0)

[Úvod, základné pojmy, testovanie bieleho šumu](#page-0-0) [Použitie ADF testu](#page-44-0)

> **Testujeme, či je zadaný časový rad biely šum, napríklad:**  $x \leftarrow$  window(Nile, start = 1905)  $plot(x, ylab = "Nile")$

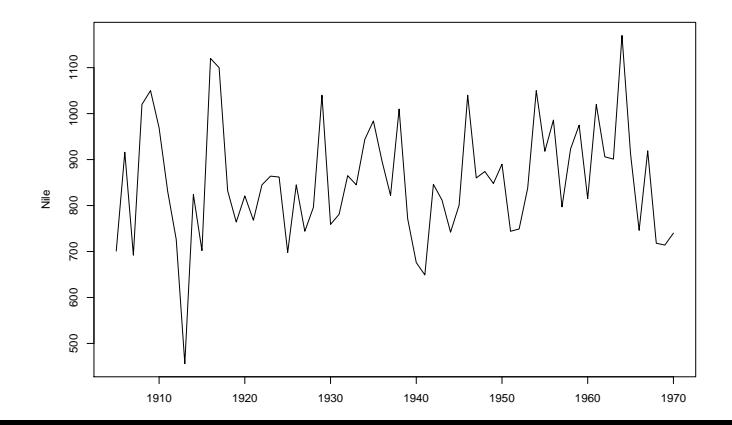

46 / 47

<span id="page-46-0"></span>[Úvod, základné pojmy, testovanie bieleho šumu](#page-0-0) [Použitie ADF testu](#page-44-0)

- $\triangleright$  Rezíduá modelu majú byť bielym šumom  $\rightarrow$  LB test rezíduí testuje, či je model vyhovujúci
- $\triangleright$  D. Rawat et al. (2022). Modeling of rainfall time series using NAR and ARIMA model over western Himalaya, India. Arabian Journal of Geosciences 15(23), 1696.

The best ARIMA model for Jammu and Kashmir data series is depicted in Table 6. For the state of Jammu and Kashmir, the ARIMA (1, 1, 1) model performed best for most of the series, except for June. August, September, December, and MAM data series. The best model for the series June, August, and MAM is ARIMA (2, 1, 1) and for September and December is ARIMA (3, 1, 1). For checking the autocorrelation of residuals obtained from the best ARIMA model, the Ljung-Box Q test was applied, which clearly pointed toward the June. August, and December series having non-zero autocorrelation as the  $p$  value is less than 0.05. From the Jarque–Bera test, most of the series

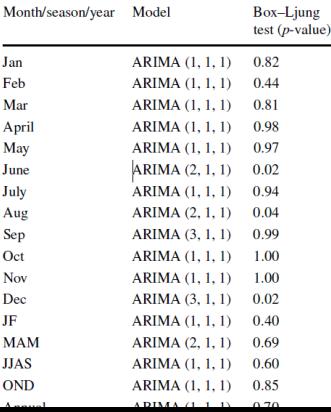

47 / 47